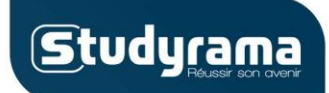

**LE COURS**

**[Série – Matière – (Option)]**

### **MATHÉMATIQUES – TOUTES SÉRIES [Titre de la fiche] Statistiques**

#### Note liminaire

Programme selon les sections :

- pourcentages : toutes sections

- étude d'une série statistique : S ES/L STMG STL hôtellerie
- nuage de points : ST2S STMG STL hôtellerie
- ajustement affine : STMG STL

#### Prérequis

*Série statistique – fréquence – effectif – fréquences cumulées croissantes – effectifs cumulés croissants*

#### Plan du cours

1. Pourcentages

2. Moyenne et écart-type

3. Médiane et écart interquartile

4. Ajustement affine

**1. Pourcentages**

Définition :

- Un **pourcentage** est une fraction dont le dénominateur est 100.

Taux d'évolution :

Le **taux d'évolution** est la valeur en pourcentage d'une augmentation ou d'une réduction.

$$
\frac{t}{100} = \frac{V_2 - V_1}{V_1}
$$

Coefficient multiplicateur :

Le **coefficient multiplicateur** CM correspond au facteur par lequel il faut multiplier la valeur V<sub>1</sub> pour obtenir  $V_2$ , nouvelle valeur réduite ou augmentée de t%.

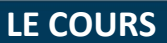

**[Série – Matière – (Option)]**

# **Studyrama**

### **MATHÉMATIQUES – TOUTES SÉRIES [Titre de la fiche] Statistiques**

V  $CM = 1 \pm \frac{t}{10}$  $\frac{1}{100}$  (+ si augmentation, – si réduction)

Evolution réciproque :

Si 
$$
CM = \frac{V_2}{V_1}
$$
 permet de passer de  $V_1$  à  $V_2$ , alors CM' permet de passer de  $V_2$  à  $V_1$ .

$$
CM' = \frac{1}{CM}
$$
  
CM' = 1 +  $\frac{t'}{100}$  d'où t' = (CM' \pm 1) \times 100 =  $(\frac{1}{CM} \pm 1)$  \times 100

Evolutions successives :

Si  $CM_1$  permet de passer de  $V_0$  à  $V_1$ ,  $CM_2$  permet de passer de  $V_1$  à  $V_2$ , et ainsi de suite jusqu'à  $V_n$ , alors :

$$
V_n = CM_{global} \times V_0
$$
 avec  $CM_{global} = CM_1 \times CM_2 \times ... \times CM_n$ 

Indice :

Les indices sont utilisées pour connaître le rapport entre une valeur à une date et la valeur à la date de référence.

$$
I_n = \frac{V_n}{V_{ref}} \times 100
$$

Ex : Soit le tableau suivant :

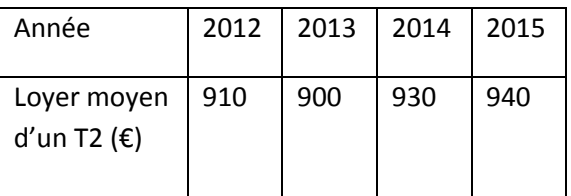

Si 2012 est l'année de référence, les indices correspondant sont :

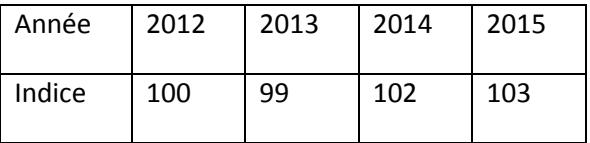

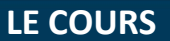

### **MATHÉMATIQUES – TOUTES SÉRIES [Titre de la fiche] Statistiques [Série – Matière – (Option)]**

**Studyrama** 

#### **2. Moyenne et écart-type**

Moyenne :

**La moyenne** d'une série statistique est le **quotient de la somme de ses valeurs et de son effectif total.**

$$
\overline{x} = \frac{x_1 + x_2 + x_3 + \dots + x_n}{n}
$$

Si à chaque valeur  $V_i$  est associé un effectif  $n_i$  on a (**moyenne pondérée**) :

$$
\overline{x} = \frac{n_1 \times x_1 + n_2 \times x_2 + \dots + n_p \times x_p}{n_1 + n_2 + \dots + n_p} = \frac{\sum_{i=1}^p n_i \times x_i}{\sum_{i=1}^p n_i}
$$

Si on connaît les **moyennes partielles** de deux sous-groupes, on peut également calculer la moyenne :

$$
\overline{x} = \frac{n_a \times \overline{x_a} + n_b \times \overline{x_b}}{n_a + n_b}
$$

*Cette formule se généralise lorsqu'il y a plus de deux sous-groupes.*

Variance :

Soit une série de valeurs  $V_i$  associées à des effectifs  $n_i$ . La **variance** est :

$$
V = \frac{n_1(V_1 - \overline{x})^2 + n_2(V_2 - \overline{x})^2 + \dots + n_p(V_p - \overline{x})^2}{n_1 + n_2 + \dots + n_p} = \frac{\sum_{i=1}^p n_i(V_i - \overline{x})^2}{\sum_{i=1}^p n_i}
$$

Soit également :

$$
V = \frac{\sum_{i=1}^{p} n_i \times V_i^2}{\sum_{i=1}^{p} n_i} - \overline{x}^2
$$
 (« la moyenne des carrés moins le carré de la moyenne »)

Ecart-type :

**L'écart-type** est la racine carrée de la variance :

 $\sigma = \sqrt{V}$ 

**Annales, corrigés et résultats du BAC à retrouver sur Studyrama.com** © Studyrama – Tous droits réservés

**LE COURS**

### **MATHÉMATIQUES – TOUTES SÉRIES [Titre de la fiche] Statistiques [Série – Matière – (Option)]**

**Studyrama** 

*L'écart-type correspond à l'écart moyen entre une valeur et la moyenne.*

#### Exemple :

Voici les notes correspondant à un groupe d'élèves :

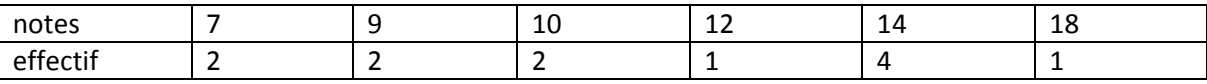

Moyenne :

$$
\bar{x} = \frac{2 \times 7 + 2 \times 9 + 2 \times 10 + 1 \times 12 + 4 \times 14 + 1 \times 18}{12}
$$

$$
\bar{x}=11.5
$$

Ecart-type :

 $\sigma = \sqrt{V} = \sqrt{\frac{2 \times (7 - 11.5)^2 + 2 \times (9 - 11.5)^2 + 2 \times (10 - 11.5)^2 + 1 \times (12 - 11.5)^2 + 4 \times (14 - 11.5)^2 + 1 \times (18 - 11.5)^2}{12}}$  $\mathbf{1}$  $\sigma \approx 3.23$ 

#### **3. Médiane et écart interquartile**

#### Etendue :

L'étendue d'une série est la différence entre la plus grande et la plus petite valeur de la série.

#### Médiane :

La **médiane** est la valeur qui **sépare la série en deux groupes de même effectif** : l'un ayant toutes ses valeurs en-dessous de la médiane, l'autre ayant toutes ses valeurs au-dessus.

- S'il y a  $2n + 1$  valeurs dans la série (effectif total impair) : la médiane est  $x_{n+1}$  ( $n + 1$ <sup>ème</sup> valeur) **- S'il y a 2n valeurs** dans la série (effectif total pair) : la médiane est la **moyenne des**  $n^{\text{è}me}$  **et**  $n+1$ <sup>ème</sup> valeurs soit  $\frac{x_n+x}{2}$ 

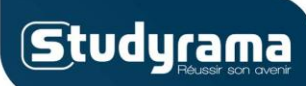

**LE COURS**

### **MATHÉMATIQUES – TOUTES SÉRIES [Titre de la fiche] Statistiques [Série – Matière – (Option)]**

Premier quartile :

Le **premier quartile**  $Q_1$  est la **plus petite valeur de la série** telle qu'**au moins**  $\frac{1}{4}$  des valeurs de la série (25%) sont **inférieures ou égales à**  $Q_1$ **.** 

Troisième quartile :

Le **troisième quartile**  $Q_3$  est la **plus petite valeur de la série** telle qu'**au moins**  $\frac{3}{4}$  des valeurs de la série (75%) sont **inférieures ou égales à**  $Q_3$ **.** 

Ecart interquartile :

**L'écart interquartile** est la différence entre les premier et troisième quartiles.

$$
EI = Q_3 - Q_1
$$

Diagramme en boîtes :

Un **diagramme en boîtes** (ou « boîte à moustaches ») est un diagramme permettant de visualiser **médiane, quartiles, écart interquartile et étendue de la série.**

Les valeurs sont reportées sur un axe horizontal, les quartiles sont représentés par des rectangles.

Exemple :

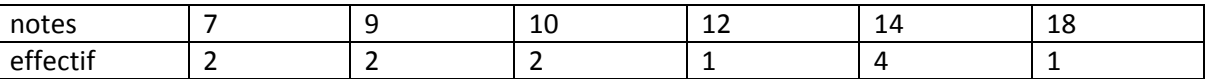

L'étendue est 11.

L'effectif total étant 12, la médiane correspond à la moyenne entre la  $6^{eme}$  et la  $7^{eme}$  valeur.  $M=\frac{1}{2}$  $\frac{112}{2}$  =

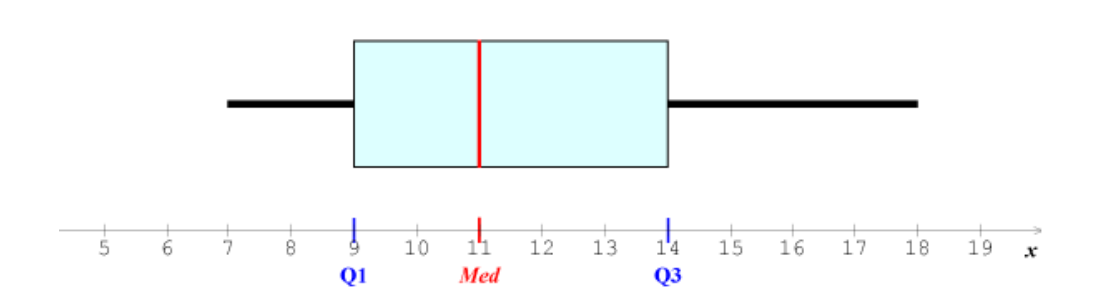

**Annales, corrigés et résultats du BAC à retrouver sur Studyrama.com** © Studyrama – Tous droits réservés

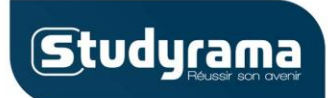

**LE COURS**

### **MATHÉMATIQUES – TOUTES SÉRIES [Titre de la fiche] Statistiques [Série – Matière – (Option)]**

*La largeur de la boîte n'a pas d'importance.*

Remarques :

- **Moyenne et médiane** sont des **paramètres de position**. Elles permettent de situer la série vers une certaine valeur.

- **Ecart-type et écart interquartile** sont des **paramètres de dispersion**. Ils permettent d'évaluer si l'ensemble des valeurs de la série est proche ou non de la valeur moyenne ou médiane. La comparaison des diagrammes en boîtes de deux séries permet de comparer à vue d'œil leur dispersion autour de la valeur médiane.

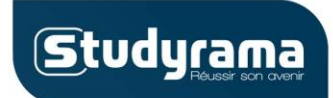

**LE COURS**

### **MATHÉMATIQUES – TOUTES SÉRIES [Titre de la fiche] Statistiques [Série – Matière – (Option)]**

#### **4. Ajustement affine**

Nuage de points :

Un **nuage de points** est la **représentation graphique d'une série statistique à deux variables.** On met en abscisse l'une des variables, et en ordonnée l'autre variable. On utilise cette représentation quand on veut montrer la corrélation entre deux variables, en particulier la proportionnalité.

Ex : Relevés sur un groupe de 10 personnes de l'âge des membres du groupe et de leur distance minimale de lecture

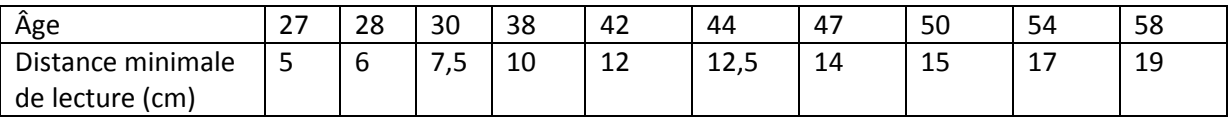

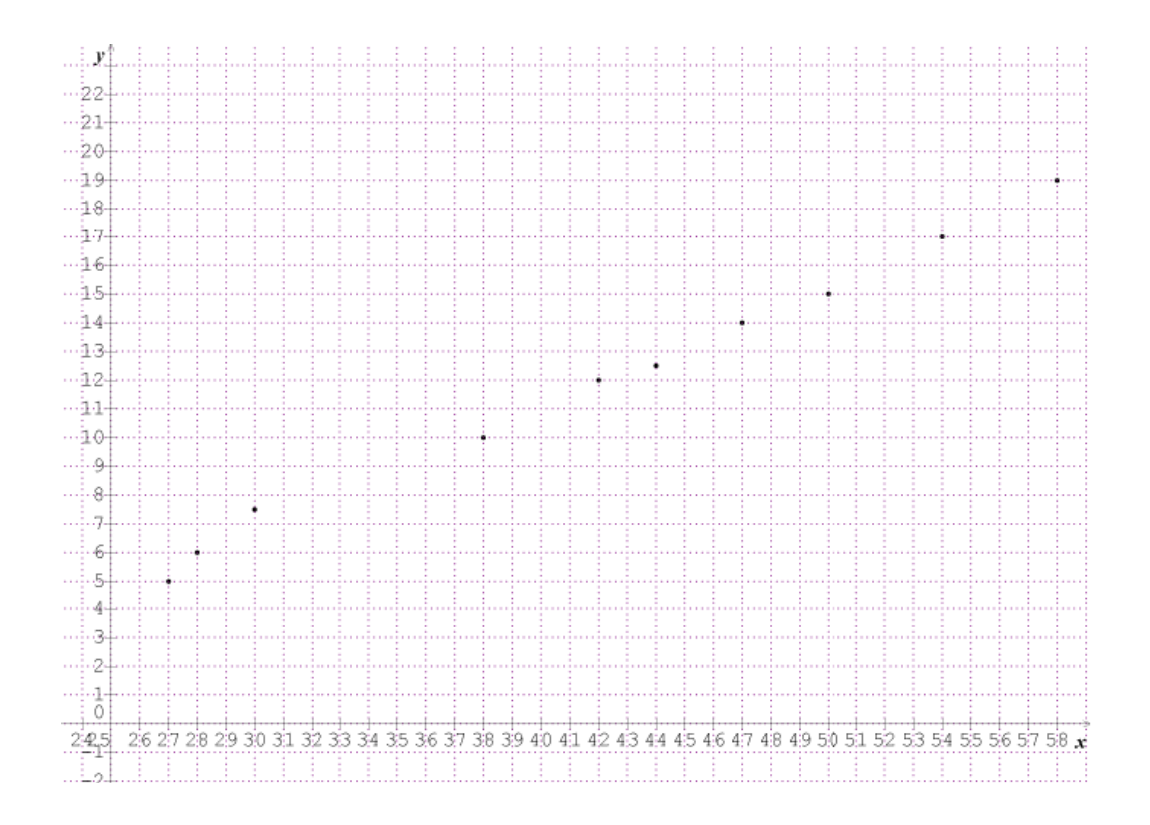

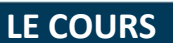

**[Série – Matière – (Option)]**

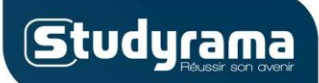

### **MATHÉMATIQUES – TOUTES SÉRIES [Titre de la fiche] Statistiques**

#### Ajustement affine :

**L'ajustement affine** consiste à tracer dans le nuage de points **une droite au plus près des différents points.**

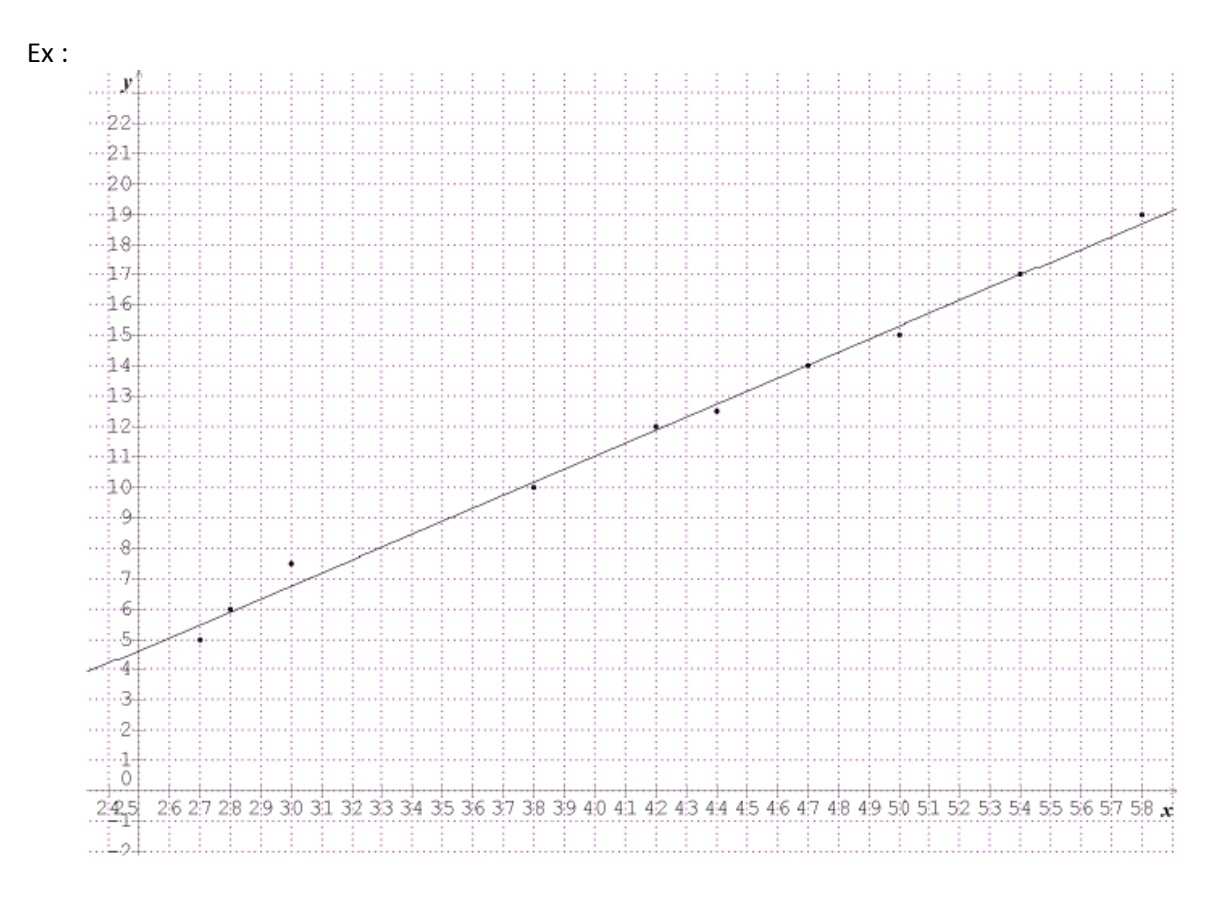

S'il est possible de tracer une droite, il y a alors une relation de proportionnalité entre les deux variables.

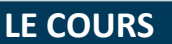

### **MATHÉMATIQUES – TOUTES SÉRIES [Titre de la fiche] Statistiques [Série – Matière – (Option)]**

**Studyrama** 

Méthode des moindres carrés :

On peut tracer cette droite à l'œil nu, ou appliquer une méthode de calcul pour l'ajustement affine. **La méthode des moindres carrés** en est une.

La droite tracée a pour équation  $y = ax + b$ 

 $\alpha$  $\mathcal{C}_{0}$ V avec  $cov(x,y)=\frac{\sum_{i=1}^{n}1}{2}$  $\boldsymbol{n}$ et  $V(x)$  variance de x  $b = \overline{y} - a\overline{x}$ 

soit :  $y = \frac{c}{x}$  $\frac{\partial v(x,y)}{\partial(x)}$  (

Dans l'exemple, précédent, on a :

 $y = 0.43x - 6.02$